植え込み型除細動器装着患者さんの SPECT-CT 検査までの当院受診の流れ

院外案内用

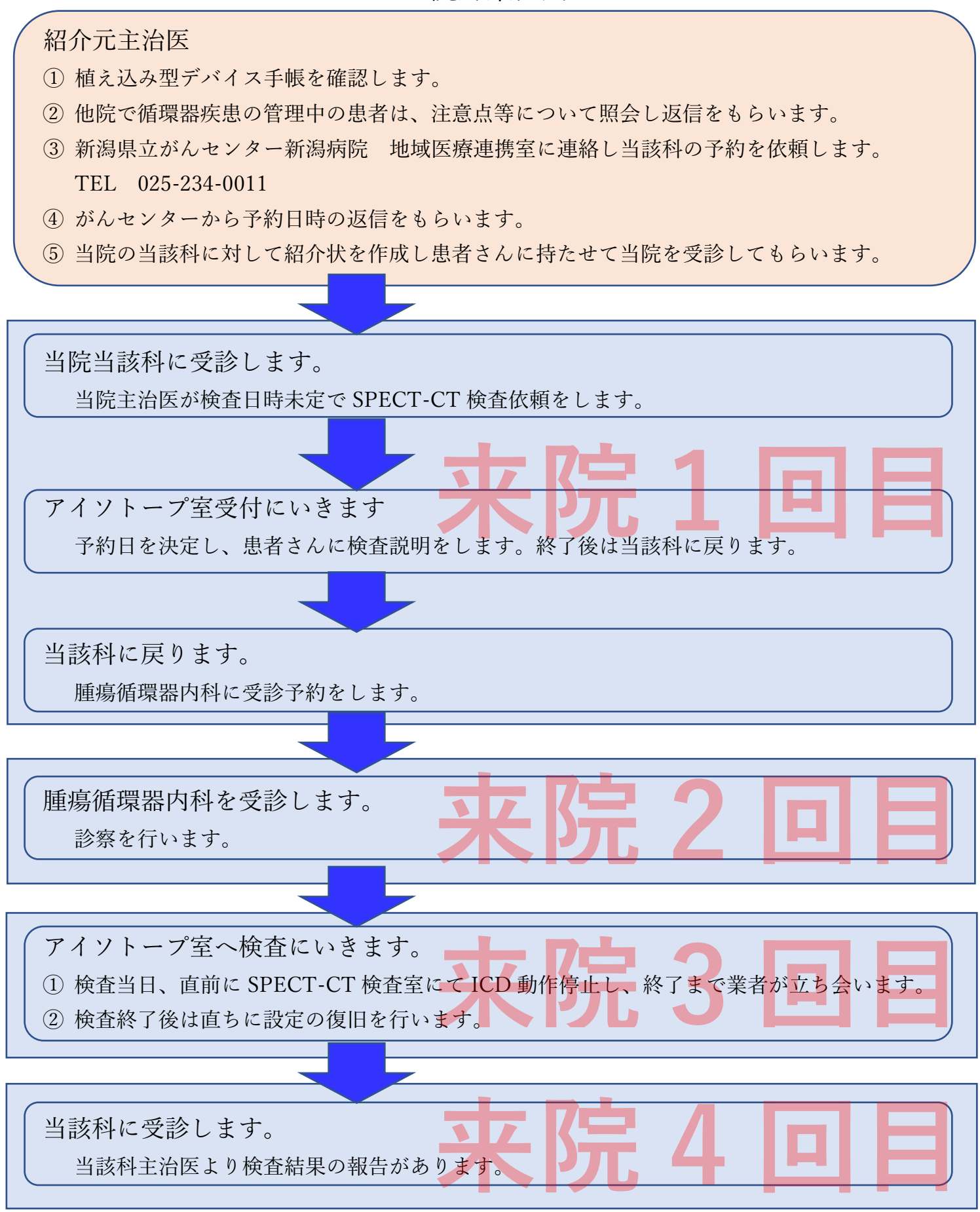